$<<$   $>>$ 

 $<<$ 

- 13 ISBN 9787111271208
- 10 ISBN 7111271203

出版时间:2012-8

页数:251

字数:401000

extended by PDF and the PDF

http://www.tushu007.com

 $,$  tushu007.com

AutoCAD Auto<br>CAD2008 CAD2008 and  $\alpha$  is a set of  $\alpha$  in  $\alpha$  is a set of  $\alpha$  in  $\alpha$  is a set of  $\alpha$  is a set of  $\alpha$  is a set of  $\alpha$  is a set of  $\alpha$  is a set of  $\alpha$  is a set of  $\alpha$  is a set of  $\alpha$  is a set of  $\alpha$  is a set of  $\alpha$  is  $\overline{\mathrm{AutoCAD}}$ Auto<br>CAD2008 CAD2008 "的方法,强调实际技能的培养和实用方法的学习。 Auto

CAD2008

 $<<$ 

 $,$  tushu007.com

Auto CAD2008 CAD

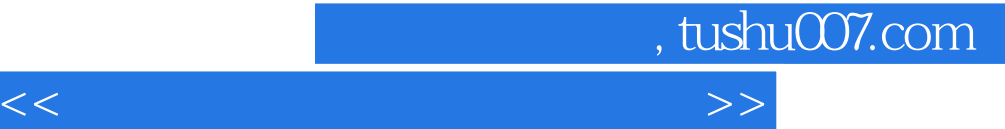

AutoCAD AutoCAD AutoCAD 2008 AutoCAD 2008 AutoCAD 2008

AutoCAD

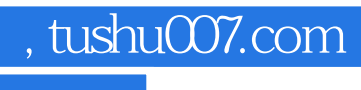

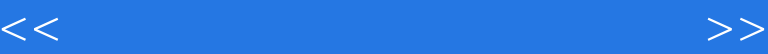

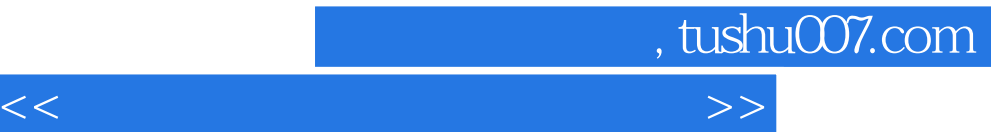

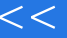

ucS

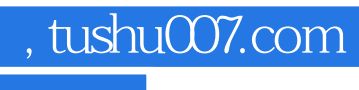

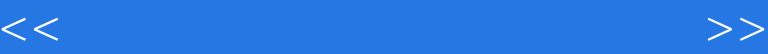

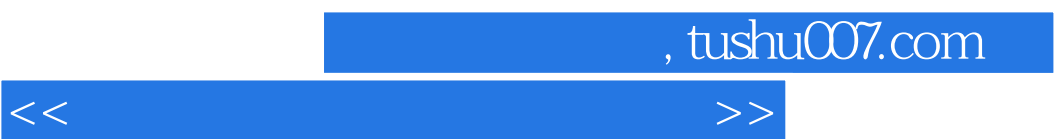

 $\Omega$ 

 $\overline{3}$ 

" ……

 $1-18$  and  $8$ doquo;

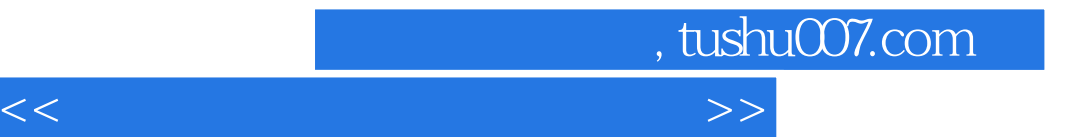

本站所提供下载的PDF图书仅提供预览和简介,请支持正版图书。

更多资源请访问:http://www.tushu007.com